# Package 'odprism'

November 30, 2011

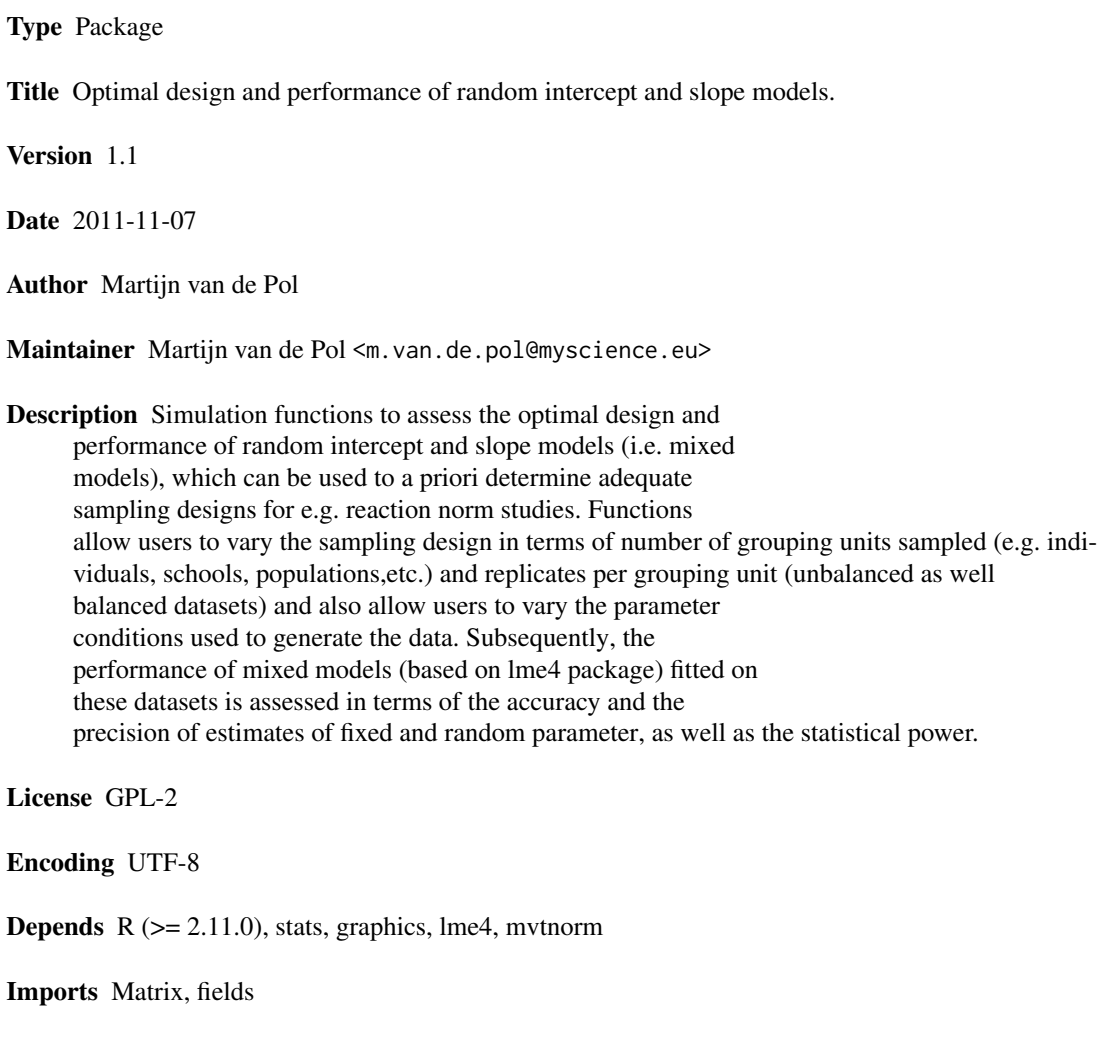

Repository CRAN

Date/Publication 2011-11-08 06:54:51

# <span id="page-1-0"></span>R topics documented:

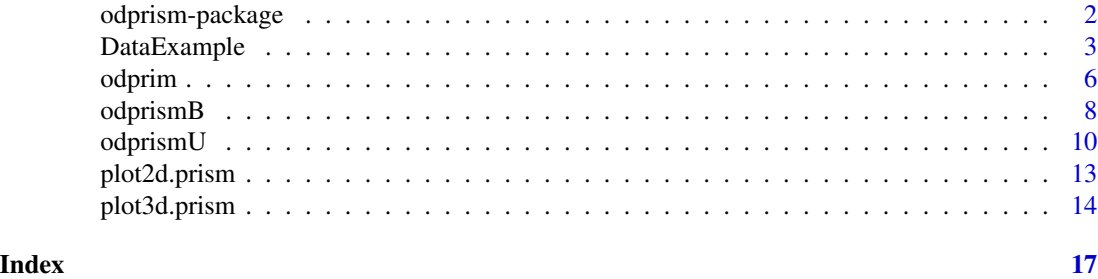

odprism-package *The package 'odprism' can be used to determine the Optimal Design and Performane of Random Intercept and Slope Models*

#### Description

Simulation functions to assess the optimal design for studies planning to use random intercept and/or slopes models to analyze their data, such as reaction norm studies. The functions 'odprim', 'odprismB' and odprismU' allow users to simulate many dataset while varying the sampling design in terms of number of grouping units sampled (e.g. individuals, schools, populations, etc.) and replicates per grouping unit (balanced as well as unbalanced designs) and also allow users to vary the parameter conditions used to generate the data. Subsequently, the performance of mixed models (based on package "lme4" )fitted on these datasets is assessed in terms of the accuracy and the precision of estimates of fixed and random parameter, as well as the statistical power. Results can be visualised using the functions 'plot2d.prism' and 'plot3d.prism'.

#### Details

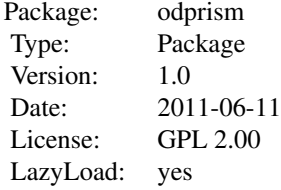

#### Author(s)

Martijn van de Pol

#### References

van de Pol, M. 2012 Quantifying individual reaction norms: How study design affects the accuracy, precision and power of random regression models. Methods in Ecology & Evolution, In press.

#### <span id="page-2-0"></span>DataExample 3

#### See Also

[odprim](#page-5-1), [odprismB](#page-7-1), [odprismU](#page-9-1), [plot2d.prism](#page-12-1), [plot3d.prism](#page-13-1), [DataExample](#page-2-1)

<span id="page-2-1"></span>DataExample *Example of results that can be obtained with package odprism*

#### **Description**

Example of results from a simulation obtained with the code

```
DataExample <-
   odprismB(indiv= c(10,20,30,40,50,75,100,150,200),
             rep1 = c(2, 3, 4, 5, 6, 7, 8, 9, 10), random = c(0.2, 0.1, 0.5),
             alpha= 0.05, Quant = c(0.025, 0.25, 0.75, 0.975) )
```
#### Usage

data(DataExample)

#### Format

A data frame with 81 observations on the following 43 variables.

- G a numeric vector describing the number of grouping units sampled
- R a numeric vector describing the number of replicates per grouping unit sampled
- Q1Int a numeric vector describing the lowest quantile of the distribution of the parameter estimate of intercept beta0 (e.g. the 2.5-percentile)
- Q2Int a numeric vector describing the lower quantile of the distribution of the parameter estimate of intercept beta0 (e.g. the 25-percentile)
- EstInt a numeric vector describing the median of the parameter estimate of intercept beta0 accross all simulated datasets (e.g. the 50-percentile)
- Q3Int a numeric vector describing the upper quantile of the distribution of the parameter estimate of intercept beta0 (e.g. the 75-percentile)
- Q4Int a numeric vector describing the highest quantile of the distribution of the parameter estimate of intercept beta0 (e.g. the 97.5-percentile)
- Q1Slope a numeric vector describing the lowest quantile of the distribution of the parameter estimate of slope betaX (e.g. the 2.5-percentile)
- Q2Slope a numeric vector describing the lower quantile of the distribution of the parameter estimate of slope betaX (e.g. the 25-percentile)
- EstSlope a numeric vector describing the median of the parameter estimate of slope betaX accross all simulated datasets (e.g. the 50-percentile)
- Q3Slope a numeric vector describing the upper quantile of the distribution of the parameter estimate of slope betaX (e.g. the 75-percentile)
- Q4Slope a numeric vector describing the highest quantile of the distribution of the parameter estimate of slope betaX (e.g. the 97.5-percentile)
- Q1VI a numeric vector describing the lowest quantile of the distribution of the parameter estimate of VI (e.g. the 2.5-percentile)
- Q2VI a numeric vector describing the lower quantile of the distribution of the parameter estimate of VI (e.g. the 25-percentile)
- EstVI a numeric vector describing the median of the parameter estimate of VI accross all simulated datasets (e.g. the 50-percentile)
- Q3VI a numeric vector describing the upper quantile of the distribution of the parameter estimate of VI (e.g. the 75-percentile)
- Q4VI a numeric vector describing the highest quantile of the distribution of the parameter estimate of VI (e.g. the 97.5-percentile)
- Q1VS a numeric vector describing the lowest quantile of the distribution of the parameter estimate of VS (e.g. the 2.5-percentile)
- Q2VS a numeric vector describing the lower quantile of the distribution of the parameter estimate of VS (e.g. the 25-percentile)
- EstVS a numeric vector describing the median of the parameter estimate of VS accross all simulated datasets (e.g. the 50-percentile)
- Q3VS a numeric vector describing the upper quantile of the distribution of the parameter estimate of VS (e.g. the 75-percentile)
- Q4VS a numeric vector describing the highest quantile of the distribution of the parameter estimate of VS (e.g. the 97.5-percentile)
- Q1CorIS a numeric vector describing the lowest quantile of the distribution of the parameter estimate of CORIS (e.g. the 2.5-percentile)
- Q2CorIS a numeric vector describing the lower quantile of the distribution of the parameter estimate of CORIS (e.g. the 25-percentile)
- EstCorIS a numeric vector describing the median of the parameter estimate of CORIS accross all simulated datasets (e.g. the 50-percentile)
- Q3CorIS a numeric vector describing the upper quantile of the distribution of the parameter estimate of CORIS (e.g. the 75-percentile)
- Q4CorIS a numeric vector describing the highest quantile of the distribution of the parameter estimate of CORIS (e.g. the 97.5-percentile)
- Q1VR a numeric vector describing the lowest quantile of the distribution of the parameter estimate of VR (e.g. the 2.5-percentile)
- Q2VR a numeric vector describing the lower quantile of the distribution of the parameter estimate of VR (e.g. the 25-percentile)
- EstVR a numeric vector describing the median of the parameter estimate of VR accross all simulated datasets (e.g. the 50-percentile)
- Q3VR a numeric vector describing the upper quantile of the distribution of the parameter estimate of VR (e.g. the 75-percentile)
- Q4VR a numeric vector describing the highest quantile of the distribution of the parameter estimate of VR (e.g. the 97.5-percentile)

#### DataExample 5

- PowerFixInt a numeric vector describing the proportion of simulation that rejected the null hypothesis of no effect for beta0
- PowerFixSlope a numeric vector describing the proportion of simulation that rejected the null hypothesis of no effect for betaX
- PowerRandInt a numeric vector describing the proportion of simulation that rejected the null hypothesis of no effect for VI
- PowerRandSlope a numeric vector describing the proportion of simulation that rejected the null hypothesis of no effect for VS=CorIS=0
- Int a numeric vector describing the value of intercept beta0 used to generate the datasets
- Slope a numeric vector describing the value of slope betaX used to generate the datasets
- VI a numeric vector describing the value of the among-grouping units variance in intercepts VI used to generate the datasets
- VS a numeric vector describing the value of the among-grouping units variance in slopes VS used to generate the datasets
- CorIS a numeric vector describing the value of the correlation between intercepts and slopes CorIS used to generate the datasets
- VR a numeric vector describing the value of the within-grouping units (residual) variance VR used to generate the datasets
- FLAG a logical vector coding for balanced datasets FLAG=FALSE and unbalanced datasets FLAG=TRUE

#### Source

van de Pol, M. 2012 Quantifying individual reaction norms: How study design affects the accuracy, precision and power of random regression models. Methods in Ecology & Evolution, In press.

# References

van de Pol, M. 2012 Quantifying individual reaction norms: How study design affects the accuracy, precision and power of random regression models. Methods in Ecology & Evolution, In press.

#### Examples

```
## see ?odprism for more examples, and above how DataExample is produced
```

```
data(DataExample)
```

```
## plot DataExample in various ways:
plot2d.prism(x=DataExample, variable="VS", xvar="G", cons=10)
plot3d.prism(x=DataExample, variable="VS")
```
<span id="page-5-0"></span>6 odprim

<span id="page-5-1"></span>odprim *Simulation function to asses the optimal design (balanced datasets) for studies planning to use random intercept models to analyze their data.*

#### Description

odprim is a simulation functions that allows users to vary the sampling design in terms of number of grouping units sampled (e.g. individuals, schools, populations, etc.) and replicates per grouping unit (limited to balanced datasets; all individuals have the same number of replicates) and also allow users to vary the parameter conditions used to generate the data. Subsequently, the performance of random intecept models of the form Y~X+X2+(1|Individual) fitted on these datasets is assessed in terms of the accuracy and the precision of estimates of fixed and random parameter, as well as the statistical power. Y values are generated using the formula  $Y=b0+bX*X+bX2*X2+u+e$ , where residual noise e is generated by a Gaussian random variable with mean zero and residual variance VR and the variation between grouping units in their intercept u is generated by a normal distribution with mean zero and varaince VI. X values are generated by a random normal variable with zero mean and variance  $VX$ , where  $X$  is a variable that varies both within and among grouping units, while X2 only varies among grouping units.

#### Usage

```
odprim(indiv, repl, sims = 1000, fixed, random,
  Xvar = c(1, 0, FALSE), Xvar2 = 1, alpha = 0,Quant = c(0.025, 0.25, 0.75, 0.975), Verbal = TRUE)
```
#### Arguments

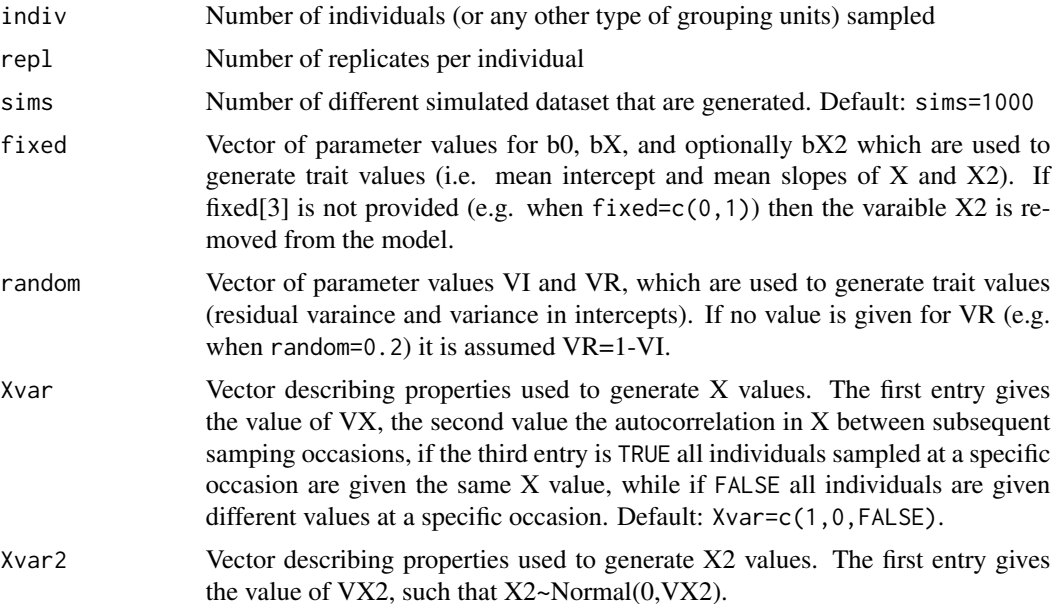

#### odprim the contract of the contract of the contract of the contract of the contract of the contract of the contract of the contract of the contract of the contract of the contract of the contract of the contract of the con

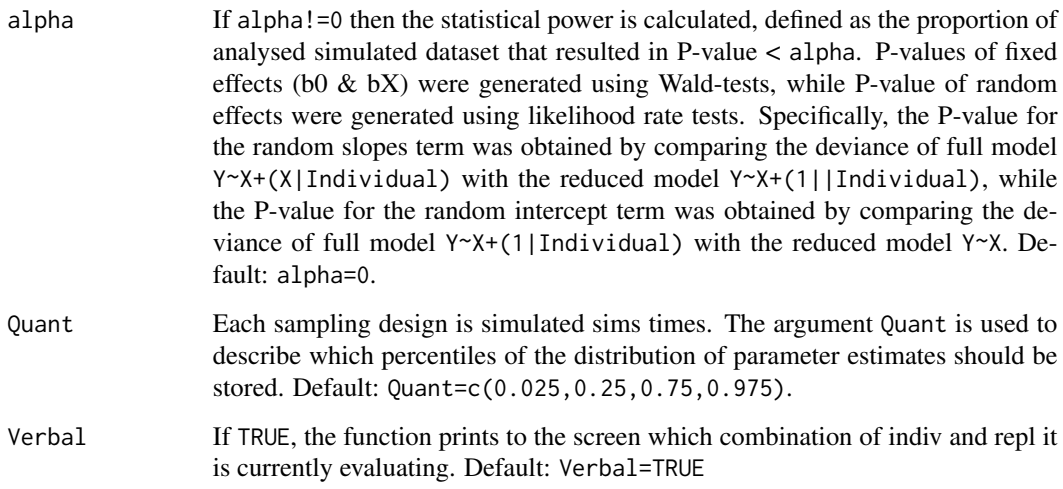

#### Details

Please be aware that statistical inference in terms of P-values for fixed and especially for random parameters is a contentious topic. The methods used to calculate P-values here (Wald for fixed effects and LRT test for random effects) are widely used, but not necessarily the best. More generally, instead of focussing on statisical power I would advice to focus more on the acuracy and precision of parameter estimates. Therefore the default options (alpha=0) do not generate descriptions of statistical power.

### Value

Dataframe of class 'odprism' that contains the chosen values used to generate the data as the distribution of estimates derived from the random regression models applied to these datasets. For example the column 'VR' gives the value used to generate residual noise, while the columns 'Q1VR', 'Q2VR', 'EstVR', 'Q3VR' and 'Q4VR' give respectively the 2.5, 25, 50 (i.e. median), 75 and 97.5 percentiles of the parameters estimates of VR in all simulated dataset. See the help file of DataExample for more details.

## Author(s)

Martijn van de Pol

#### References

van de Pol, M. 2012 Quantifying individual reaction norms: How study design affects the accuracy, precision and power of random regression models. Methods in Ecology & Evolution, In press.

#### See Also

[odprismB](#page-7-1), [odprismU](#page-9-1), [plot2d.prism](#page-12-1), [plot3d.prism](#page-13-1), [DataExample](#page-2-1)

#### <span id="page-7-0"></span>Examples

```
## Note that this example (model is Y~X+(1|Individual)) has only few sims
results<-odprim(indiv=c(10,25,50,75,100), repl=c(2,4,6,8,10),
 fixed = c(0,1), random = 0.2, sim = 10, alpha = 0.05)
results
plot2d.prism(x=results, variable="bX", xvar="G", cons=2)
## The difference wht the above model is that here X2 is included,
## which is a covariate that varies only among grouping units.
results<-odprim(indiv=c(10,25,50,75,100), repl=c(2,4,6,8,10),
 fixed = c(0, 1, 1), random = 0.2, sim = 10, alpha = 0.05)
results
plot3d.prism(x=results, variable="VI")
```
<span id="page-7-1"></span>odprismB *Simulation function to asses the optimal design (balanced datasets) for studies planning to use random intercept and slopes models to analyze their data.*

#### Description

odprismB is a simulation functions that allows users to vary the sampling design in terms of number of grouping units sampled (e.g. individuals, schools, populations, etc.) and replicates per grouping unit (limited to balanced datasets; all individuals have the same number of replicates) and also allow users to vary the parameter conditions used to generate the data. Subsequently, the performance of random regression models of the form Y~X+(X|Individual) fitted on these datasets is assessed in terms of the accuracy and the precision of estimates of fixed and random parameter, as well as the statistical power. Y values are generated using the formula  $Y=b0+bX*X+u+e$ , where residual noise e is generated by a Gaussian random varibale with mean zero and variance VR and the variation between grouping units in their intercept and slopes u is generated by a multivariate normal distribution with mean zero and covariance matrix (VI, CorIS, VS). X values are generated by a random normal variable with zero mean and varaince VX.

#### Usage

```
odprismB(indiv, repl, sims = 1000, fixed = c(0, 0), correl = TRUE,
  random, Xvar = c(1, 0, FALSE), alpha = 0,
  Quant = c(0.025, 0.25, 0.75, 0.975), Verbal = TRUE)
```
#### Arguments

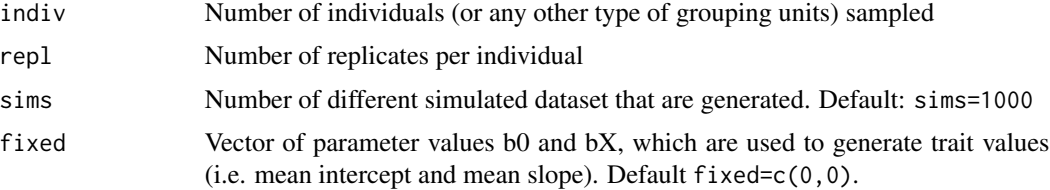

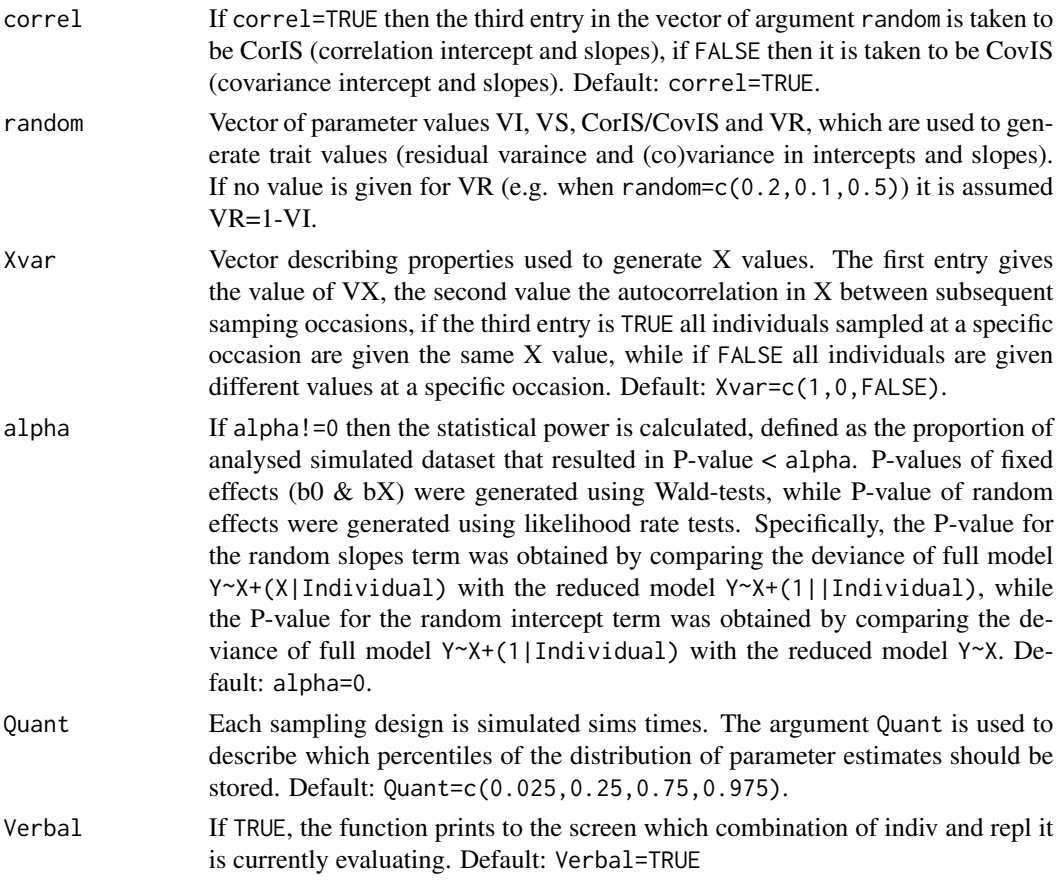

### Details

Please be aware that statistical inference in terms of P-values for fixed and especially for random parameters is a contentious topic. The methods used to calculate P-values here (Wald for fixed effects and LRT test for random effects) are widely used, but not necessarily the best. More generally, instead of focussing on statisical power I would advice to focus more on the acuracy and precision of parameter estimates. Therefore the default options (alpha=0) do not generate descriptions of statistical power.

#### Value

Dataframe of class 'odprism' that contains the chosen values used to generate the data as the distribution of estimates derived from the random regression models applied to these datasets. For example the column 'VR' gives the value used to generate residual noise, while the columns 'Q1VR', 'Q2VR', 'EstVR', 'Q3VR' and 'Q4VR' give respectively the 2.5, 25, 50 (i.e. median), 75 and 97.5 percentiles of the parameters estimates of VR in all simulated dataset. See the help file of DataExample for more details.

#### Author(s)

Martijn van de Pol

#### <span id="page-9-0"></span>References

van de Pol, M. 2012 Quantifying individual reaction norms: How study design affects the accuracy, precision and power of random regression models. Methods in Ecology & Evolution, In press.

#### See Also

[odprim](#page-5-1), [odprismU](#page-9-1), [plot2d.prism](#page-12-1), [plot3d.prism](#page-13-1), [DataExample](#page-2-1)

#### Examples

```
## Note that this example has only few sims
results<-odprismB(indiv=c(10,25,50,75,100), repl=c(2,4,6,8,10),
 random=c(0.2,0.1,0.5), sims=10, alpha=0.05)
results
plot2d.prism(x=results, variable="VS", xvar="R", cons=10)
## Alternatively look at the example datafile DataExample,
## which is available with the package as an example)
## ensure that class(DataExample) = c("odprism", "data.frame")
## then run: plot3d.prism(x=DataExample, variable="VS")
```
<span id="page-9-1"></span>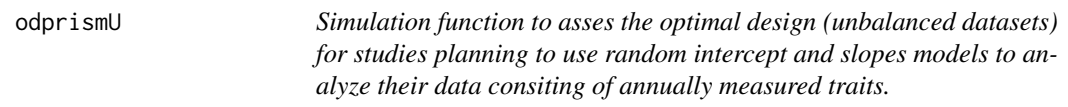

#### Description

In cases where traits are only measured or expressed once a year, the number of replicates per individual one can obtain is limited by their lifespan. odprismU is a simulation function that allows users to vary the sampling design in terms of population size being monitored and the number of years (occasions) this population is being sampled. The mean annual survival of individuals can be varied too (dead individuals are replaced), which together with the population size and sampling duration directly affects how many individuals are being sampled and how many replicates per individuals (i.e. unbalanced data). Finally, one can choose to expose the trait of interest Y to viability selection, to determine whether this will bias the outcome of parameter estimates obtianed using standard random regression models.

#### Usage

```
odprismU(pops, years, sums = 1000, fixed = c(0, 0), correl = TRUE,random, Survival, Xvar = c(1, 0, FALSE), alpha = 0,
  Quant = c(0.025, 0.25, 0.75, 0.975), ViabilitySelection = 0,
  Verbal = TRUE)
```
# odprismU 11

# Arguments

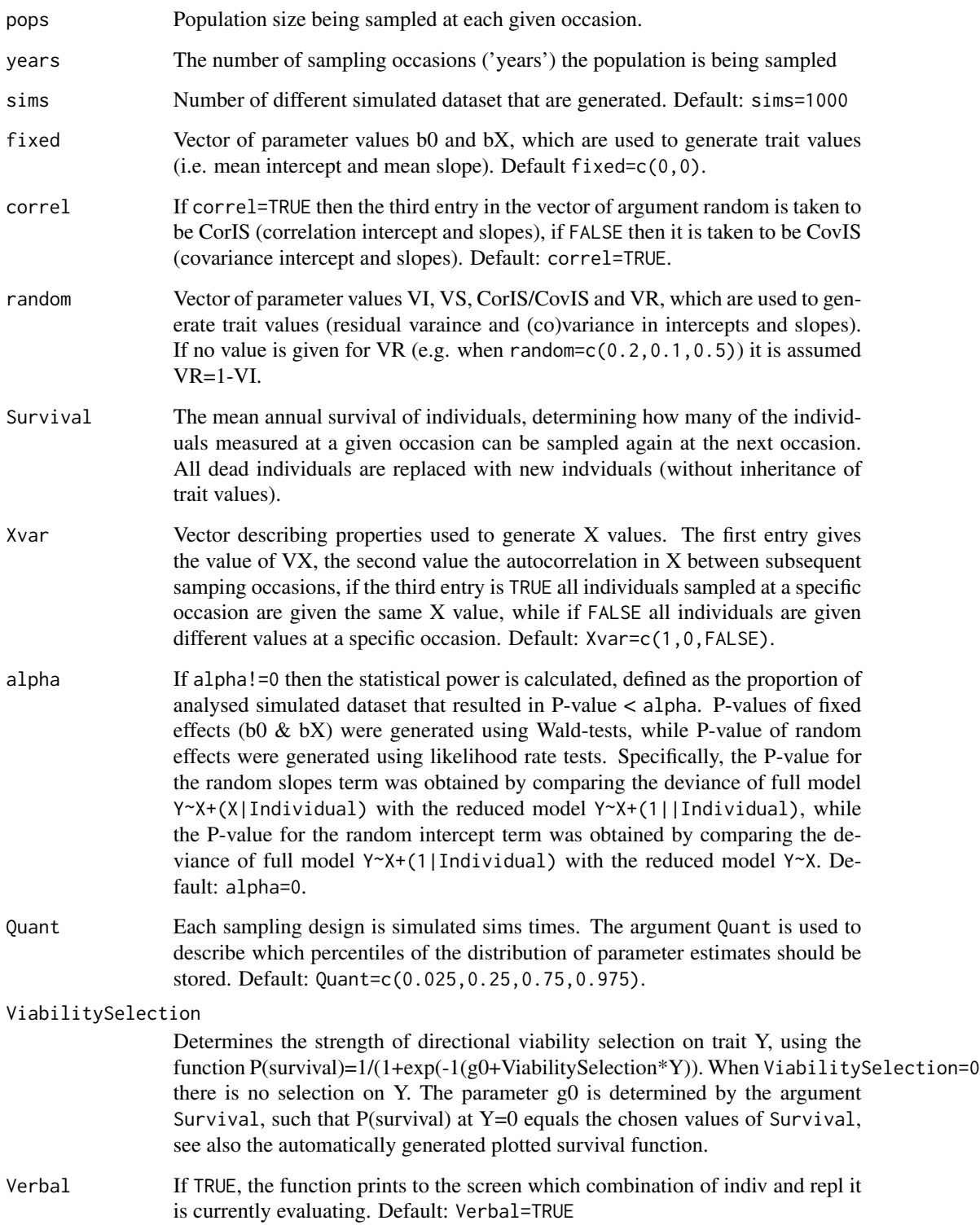

#### Details

Please be aware that statistical inference in terms of P-values for fixed and especially for random parameters is a contentious topic. The methods used to calculate P-values here (Wald for fixed effects and LRT test for random effects) are widely used, but not necessarily the best. More generally, instead of focussing on statisical power I would advice to focus more on the acuracy and precision of parameter estimates. Therefore the default options (alpha=0) do not generate descriptions of statistical power.

#### Value

Dataframe of class 'odprism' that contains the chosen values used to generate the data as the distribution of estimates derived from the random regression models applied to these datasets. For example the column 'VR' gives the value used to generate residual noise, while the columns 'Q1VR', 'Q2VR', 'EstVR', 'Q3VR' and 'Q4VR' give respectively the 2.5, 25, 50 (i.e. median), 75 and 97.5 percentiles of the parameters estimates of VR in all simulated dataset. See the help file of DataExample for more details.

#### Author(s)

Martijn van de Pol

#### References

van de Pol, M. 2012 Quantifying individual reaction norms: How study design affects the accuracy, precision and power of random regression models. Methods in Ecology & Evolution, In press.

#### See Also

[odprim](#page-5-1), [odprismU](#page-9-1), [plot2d.prism](#page-12-1), [plot3d.prism](#page-13-1), [DataExample](#page-2-1)

#### Examples

```
## Note example uses only few sims to speed things up, normally sims>1000
results<-odprismU(pops=c(10,25,50,75,100), years=c(2,4,6,8,10),
 random=c(0.2,0.1,0.5), Survival=0.7, sims=10, alpha=0.05)
results
plot2d.prism(x=results, variable="VS", xvar="G", cons=10)
## Alternatively look at an example datafile DataExample,
```

```
## which is available with the package as an example.
```

```
## ensure that class(DataExample) = c("odprism", "data.frame")
```

```
## then run: plot3d.prism(x=DataExample, variable="VS")
```
<span id="page-12-1"></span><span id="page-12-0"></span>plot2d.prism *Function to plot the performance (accuracy, precision and statistical power) as a function of the number of individuals (x-axis) and replicates (y-axis) sampled.*

#### Description

Function to plot the performance (accuracy, precision and statistical power) as a function of either the number of individuals or number of replicates sampled, while keeping the other constant. The function only plots dataframes of class 'odprism' that can be generated with the functions 'odprim', 'odpsrimB' and 'odprismU'. The function plots the values of the median (blue points) and the inner percentiles (green lines) and outer percentile (red lines) that are determined by the argument Quant=c(0.025,0.25,0.75,0.975), while the value used to simulate the data is depicted by a horizontal straight black line. Power is calculated as the proportion of simulations in which the variable of interest was significant at the level given by alpha in the simulation function.

# Usage

```
plot2d.prism(x, variable, xvar = "G", cons, ylim1 = c(0, 0))
```
#### Arguments

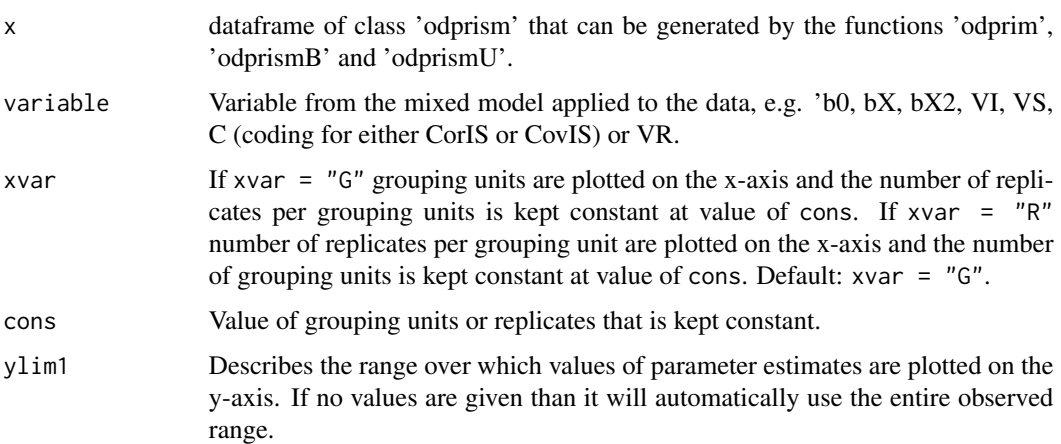

#### Details

If results were generated with the option alpha=0 then the results for statistical power cannot be plotted.

#### Value

Plots one or two graphs. Left panel: the distribution of parameter estimates described by the percentile plots. Right panel: statistical power.

#### <span id="page-13-0"></span>Author(s)

Martijn van de Pol

#### References

van de Pol, M. 2012 Quantifying individual reaction norms: How study design affects the accuracy, precision and power of random regression models. Methods in Ecology & Evolution, In press.

#### See Also

[odprim](#page-5-1), [odprismU](#page-9-1), [odprismB](#page-7-1), [plot3d.prism](#page-13-1), [DataExample](#page-2-1)

#### Examples

```
## Note example uses only few sims to speed things up, normally sims>1000
results<-odprismB(indiv=c(10,25,50,75,100), repl=c(2,4,6,8,10),
  random=c(0.2,0.1,0.5), sims=10, alpha=0.05)
results
plot2d.prism(x=results, variable="VI", xvar="G", cons=10)
## Alternatively look at an example datafile DataExample,
## which is available with the package as an example.
## ensure that class(DataExample) = c("odprism", "data.frame")
## then run: plot2d.prism(x=DataExample, variable="VI", xvar="R", cons=100)
```
<span id="page-13-1"></span>plot3d.prism *Function to plot the performance (accuracy, precision and statistical power) as a function of the number of individuals (x-axis) and replicates (y-axis) sampled.*

#### Description

Function to plot the performance (accuracy, precision and statistical power; different colors depicting different levels) as a function of the number of individuals (x-axis) and replicates (y-axis) sampled. The function only plots dataframes of class 'odprism' that can be generated with the functions 'odprim', 'odpsrimB' and 'odprismU'. Accuracy/bias is calculated as the median of all parameter estimates for a specific model variable minus the value of that variable used to generate the data. Imprecision is calculated as the difference between the upper and lower quantile (e.g. 75percentile-25percentile) of all parameter estimates from the simulated datasets. Power is calculated as the proportion of simulations in which the variable of interest was significant at the level given by alpha in the simulation function.

#### Usage

```
plot3d.prism(x, variable, prec = 2, absol = TRUE,zmax1 = 0, zmax2 = 0)
```
# plot3d.prism 15

### Arguments

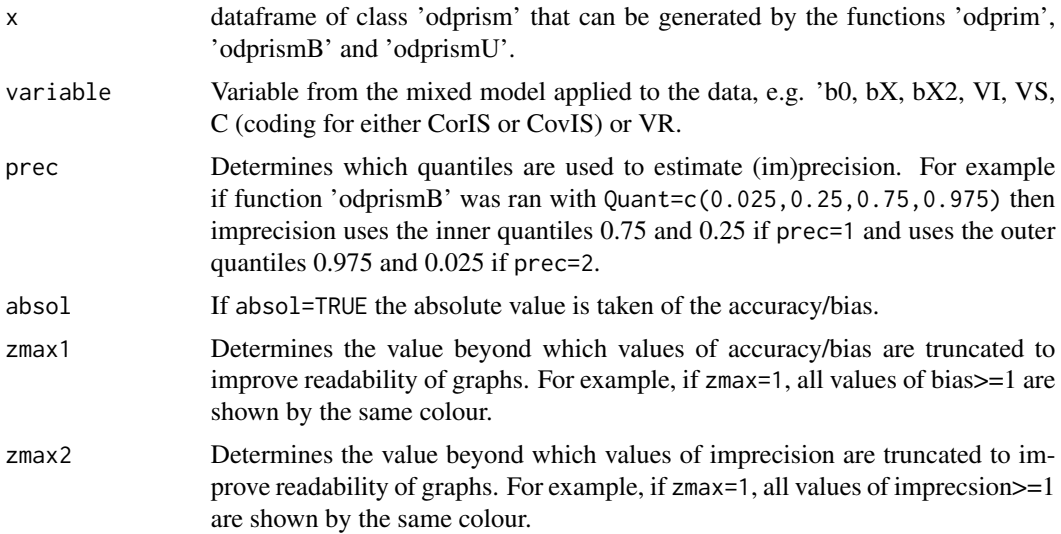

# Details

If results were generated with the option alpha=0 then the results for statistical power cannot be plotted.

#### Value

Plots two to three graphs. Left panel: bias-inaccuracy. Middle panel: Imprecsion. Right panel: statistical power.

#### Author(s)

Martijn van de Pol

# References

van de Pol, M. 2012 Quantifying individual reaction norms: How study design affects the accuracy, precision and power of random regression models. Methods in Ecology & Evolution, In press.

# See Also

[odprim](#page-5-1), [odprismU](#page-9-1), [odprismB](#page-7-1), [plot2d.prism](#page-12-1), [DataExample](#page-2-1)

### Examples

```
## Note example uses only few sims to speed things up, normally sims>1000
results<-odprismB(indiv=c(10,25,50,75,100), repl=c(2,4,6,8,10),
  random=c(0.2,0.1,0.5), sims=10, alpha=0.05)
results
plot3d.prism(x=results, variable="C")
```
- ## Alternatively look at an example datafile DataExample,
- ## which is available with the package as an example.
- ## ensure that class(DataExample) = c("odprism", "data.frame")
- ## then run plot3d.prism(x=DataExample, variable="C")

# <span id="page-16-0"></span>Index

∗Topic datasets DataExample, [3](#page-2-0) ∗Topic methods odprim, [6](#page-5-0) odprismB, [8](#page-7-0) odprismU, [10](#page-9-0) plot2d.prism, [13](#page-12-0) plot3d.prism, [14](#page-13-0) ∗Topic models odprim, [6](#page-5-0) odprismB, [8](#page-7-0) odprismU, [10](#page-9-0) plot2d.prism, [13](#page-12-0) plot3d.prism, [14](#page-13-0) ∗Topic package odprism-package, [2](#page-1-0)

DataExample, [3,](#page-2-0) *3*, *7*, *10*, *12*, *14, 15*

odprim, *3*, [6,](#page-5-0) *10*, *12*, *14, 15* odprism *(*odprism-package*)*, [2](#page-1-0) odprism-package, [2](#page-1-0) odprismB, *3*, *7*, [8,](#page-7-0) *14, 15* odprismU, *3*, *7*, [10,](#page-9-0) *10*, *12*, *14, 15*

plot2d.prism, *3*, *7*, *10*, *12*, [13,](#page-12-0) *15* plot3d.prism, *3*, *7*, *10*, *12*, [14,](#page-13-0) *14*